Якубов Под<br>Фев<br>DN: title<br>OБF<br>OБF<br>OБF<br>ИН ИМ<br>1.2. **Чингиз Февзиевич** 

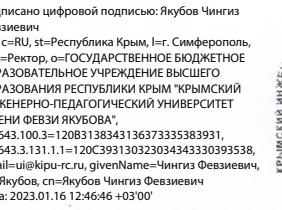

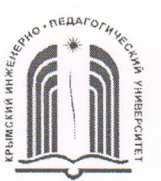

МИНИСТЕРСТВО ОБРАЗОВАНИЯ, НАУКИ И МОЛОДЕЖИ РЕСПУБЛИКИ КРЫМ

Государственное бюджетное образовательное учреждение высшего образования Республики Крым

«Крымский инженерно-педагогический университет имени Февзи Якубова» (ГБОУВО РК КИПУ имени Февзи Якубова)

### Кафедра технологического образования

СОГЛАСОВАНО Руководитель ОПОП Р.И. Сулейманов  $\mathcal{A}$  $OC$  20  $2/$   $\Gamma$ .

**УТВЕРЖДАЮ** 

Заведующий кафедрой Р.И. Сулейманов  $20\frac{2}{\pi}$  $\rightarrow$ 06

## РАБОЧАЯ ПРОГРАММА ДИСЦИПЛИНЫ Б1.0.08.02 «Компьютерная графика»

направление подготовки 44.03.01 Педагогическое образование профиль подготовки «Технология»

факультет психологии и педагогического образования

Рабочая программа дисциплины Б1.О.08.02 «Компьютерная графика» для бакалавров направления подготовки 44.03.01 Педагогическое образование. Профиль «Технология» составлена на основании ФГОС ВО, утвержденного приказом Министерства образования и науки Российской Федерации от 22.02.2018 No 121.

Составитель Т.Ш. Ибрагимов рабочей программы подпись

Рабочая программа рассмотрена и одобрена на заседании кафедры технологического образования

 $20\frac{21}{10}$ г., протокол № 13 OT 04.06 Авгуль Р.И. Сулейманов Заведующий кафедрой

Рабочая программа рассмотрена и одобрена на заседании УМК факультета психологии и педагогического образования

11.06 20 21 P., протокол № 10 **OT**  $\frac{1}{2}$  И.В Зотова Председатель УМК

**1.Рабочая программа дисциплины Б1.О.08.02 «Компьютерная графика» для бакалавриата направления подготовки 44.03.01 Педагогическое образование, профиль подготовки «Технология».**

**2.Перечень планируемых результатов обучения по дисциплине, соотнесенных с планируемыми результатами освоения образовательной программы**

# **2.1. Цель и задачи изучения дисциплины (модуля)**

## *Цель дисциплины (модуля):*

– формирование у студентов знаний, умений и навыков использования средств информационных технологий в области компьютерной графики и применению данных знаний в их дальнейшей профессиональной деятельности. Знания, приобретенные в курсе компьютерного черчения, способствуют овладению общими принципами и приемами моделирования изделий при помощи современных CAD- систем и формирования умений и навыков создания чертежей в графической среде КОМПАС-3D.

Изучение курса основывается на нормативных документах, единой системы конструкторской документации (ЕСКД), а также государственных стандартах (ГОСТ).

### *Учебные задачи дисциплины (модуля):*

– освоить технологии компьютерного проектирования

– научить студентов оценивать преимущества, недостатки и ограничения того или иного графического пакета и графического формата в зависимости от поставленной перед ними задачи

– изучить возможности графического пакета КОМПАС-3D и получить необходимые знания и навыки работы с двумерными и трехмерными объектами.

### **2.2. Планируемые результаты освоения дисциплины**

Процесс изучения дисциплины Б1.О.08.02 «Компьютерная графика» направлен на формирование следующих компетенций:

УК-1 - Способен осуществлять поиск, критический анализ и синтез информации, применять системный подход для решения поставленных задач

ПК-1 - Способен осуществлять обучение учебному предмету на основе использования предметных методик и применения современных образовательных технологий

В результате изучения дисциплины студент должен:

### **Знать:**

– методы критического анализа и оценки современных научных достижений; основные синтез информации, принципы критического анализа.

– концептуальные положения и требования к организации образовательного процесса по технологии, определяемые ФГОС общего образования; особенности проектирования образовательного процесса по технологии в общеобразовательном учреждении, подходы к планированию образовательной деятельности; содержание школьного предмета «технология»; формы, методы и средства обучения технологии, современные образовательные технологии, методические закономерности их выбора; особенности частных методик обучения технологии

### **Уметь:**

- находить, критически анализировать и выбирать информацию, необходимую для решения поставленной задачи.
- проектировать элементы образовательной программы, рабочую программу учителя по технологии; формулировать дидактические цели и задачи обучения технологии и реализовывать их в образовательном процессе по технологии; планировать, моделировать и реализовывать различные организационные формы в процессе обучения технологии (урок, экскурсию, домашнюю, внеклассную и внеурочную работу); обосновывать выбор методов обучения технологии и образовательных технологий, применять их в образовательной практике, исходя из особенностей содержания учебного ,материала, возраста и образовательных

потребностей обучаемых; планировать и комплексно применять различные средства

обучения технологии

### **Владеть:**

- различными вариантами решения задачи, оценивает их преимущества и риски.
- умениями по планированию и проектированию образовательного процесса; методами обучения технологии и современными образовательными технологиями

### **3. Место дисциплины в структуре ОПОП.**

Дисциплина Б1.О.08.02 «Компьютерная графика» относится к дисциплинам обязательной части и входит в модуль "Предметно-содержательный" учебного плана.

### **4. Объем дисциплины (модуля)**

4

единицах с  $(B)$ зачетных указанием количества академических ИЛИ астрономических часов, выделенных на контактную работу обучающихся с преподавателем (по видам учебных занятий) и на самостоятельную работу обучающихся)

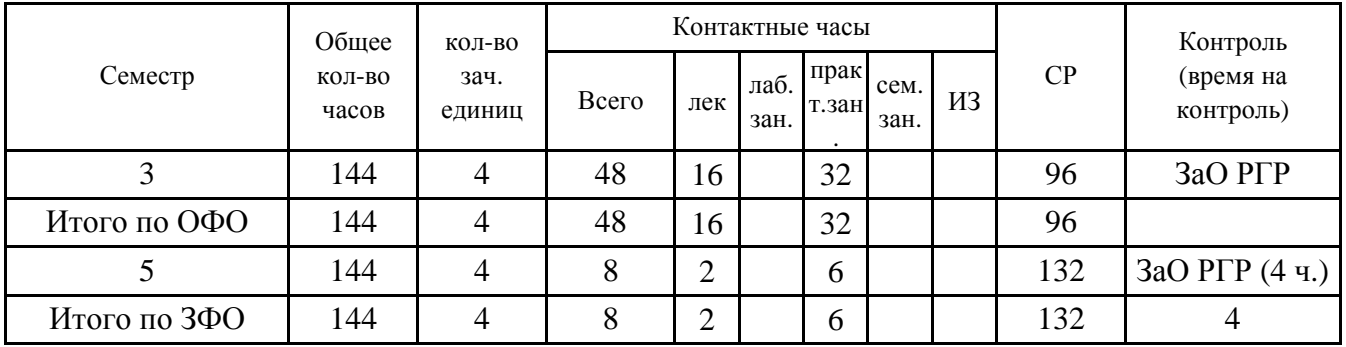

## 5. Содержание дисциплины (модуля) (структурированное по темам (разделам) с указанием отведенного на них количества академических или астрономических часов и видов учебных занятий)

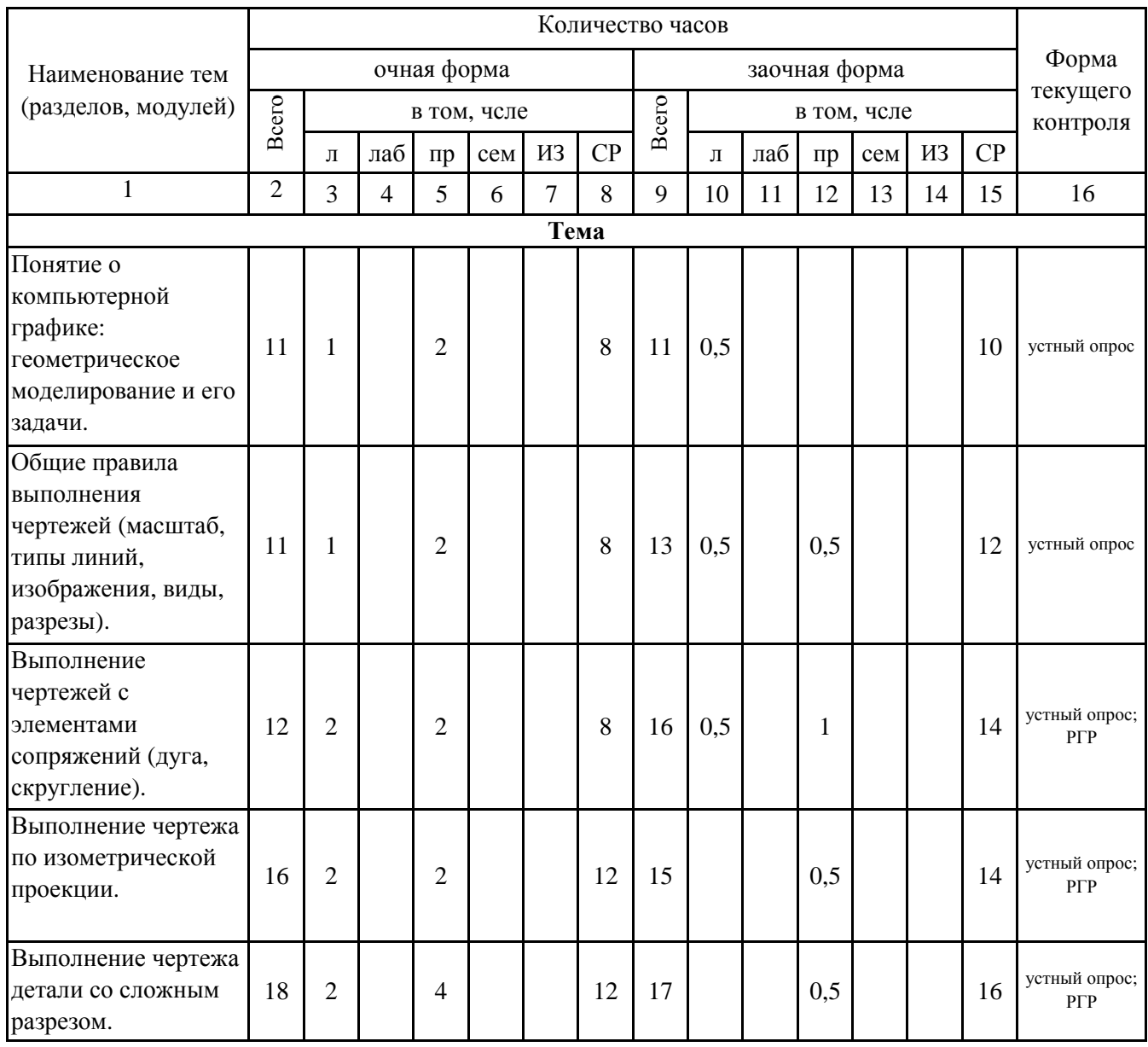

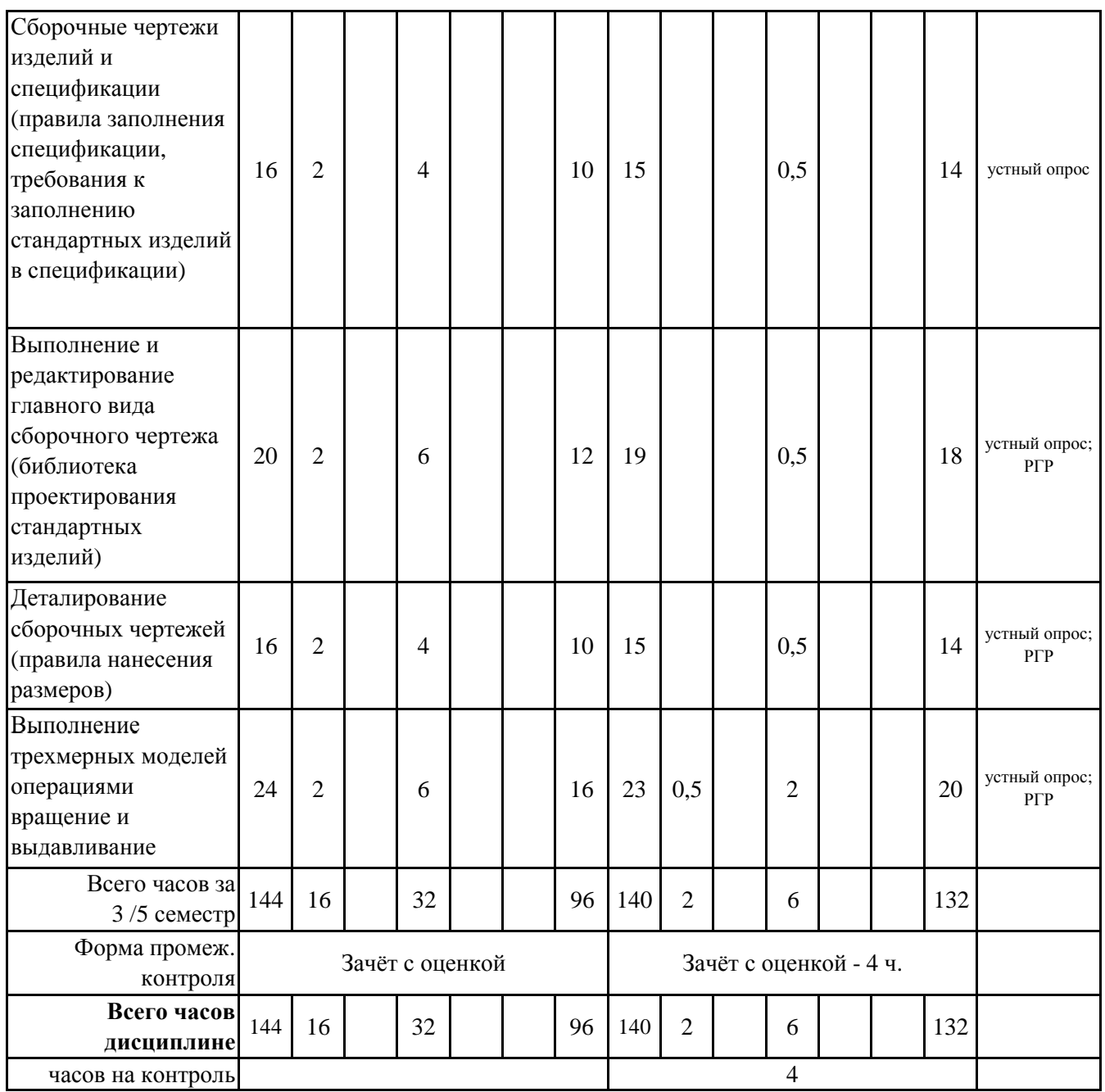

## **5. 1. Тематический план лекций**

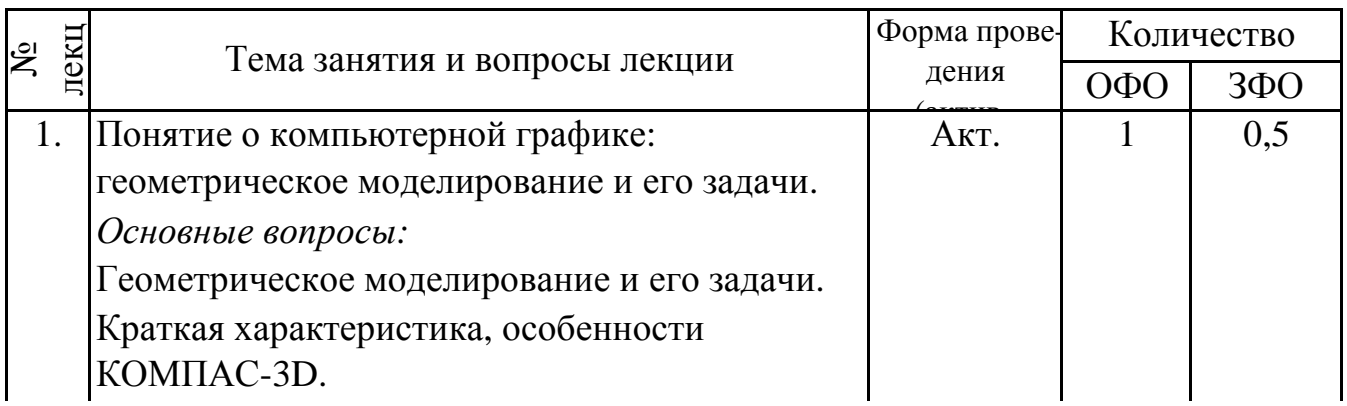

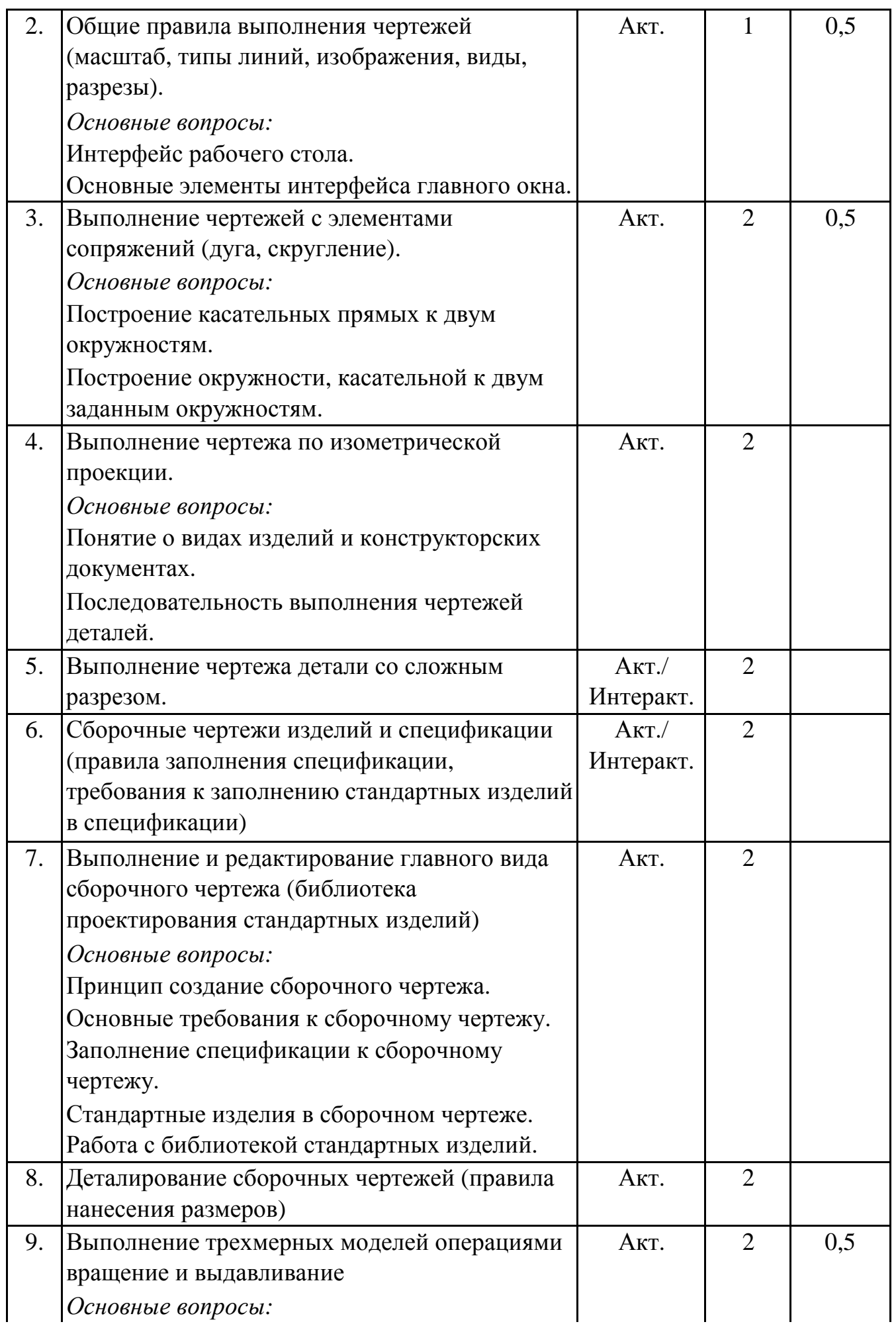

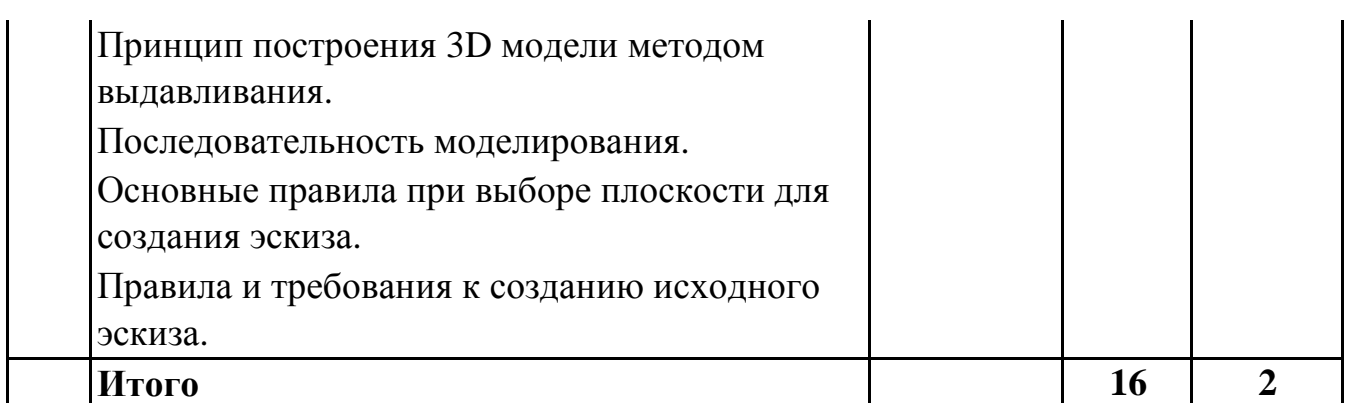

## 5.2. Темы практических занятий

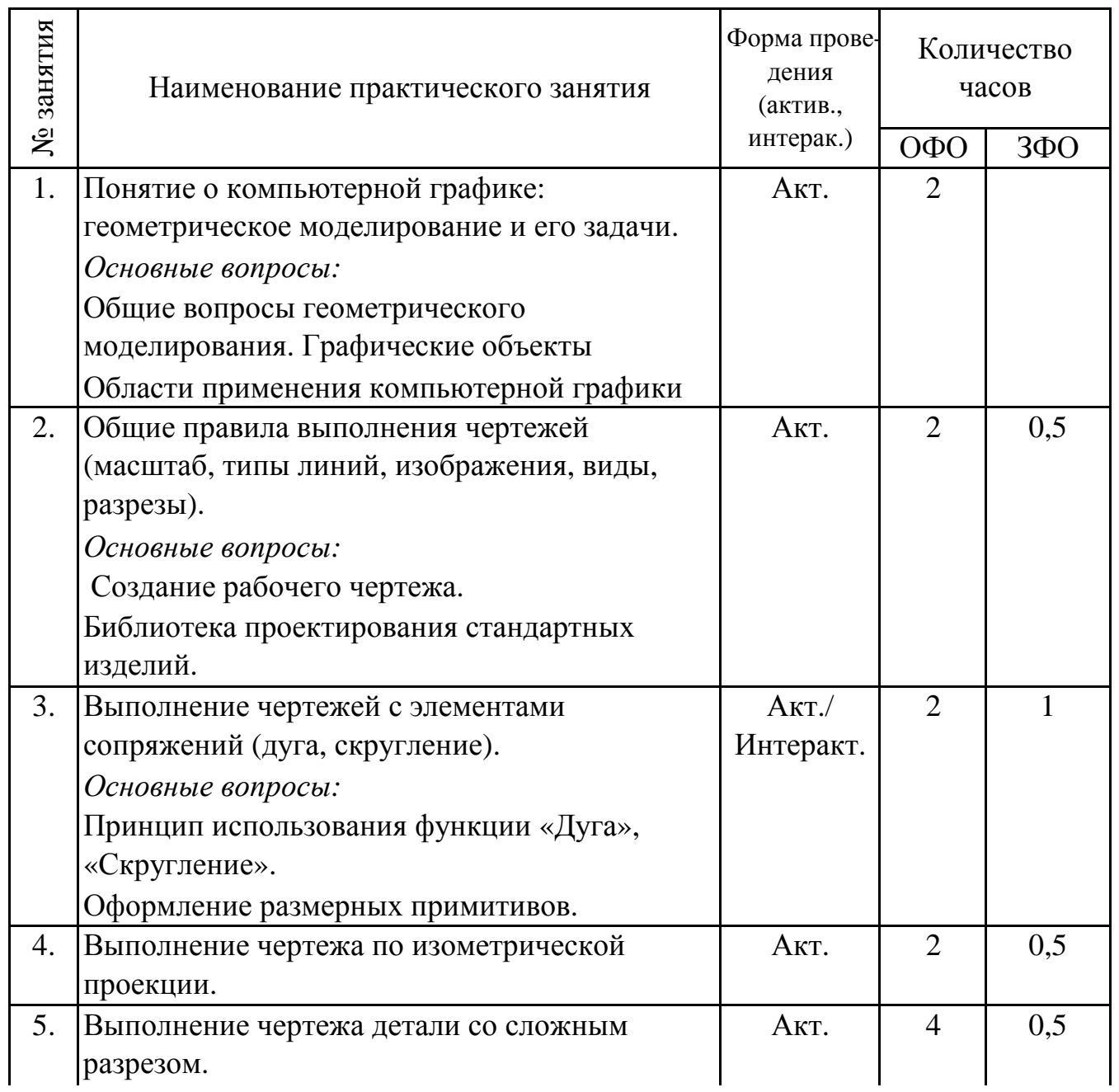

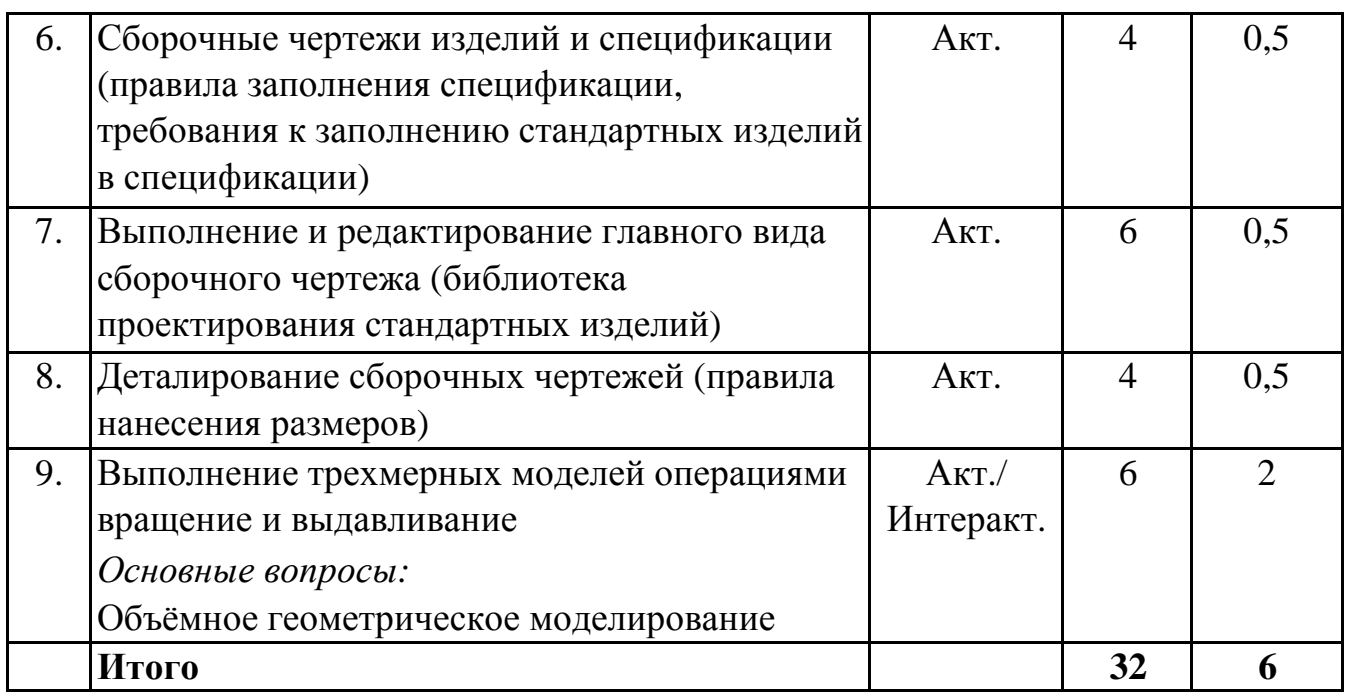

#### **5. 3. Темы семинарских занятий**

(не предусмотрены учебным планом)

#### **5. 4. Перечень лабораторных работ**

(не предусмотрено учебным планом)

#### **5. 5. Темы индивидуальных занятий**

(не предусмотрено учебным планом)

## **6. Перечень учебно-методического обеспечения для самостоятельной работы обучающихся по дисциплине (модулю)**

Самостоятельная работа по данной дисциплине включает такие формы работы как: работа с базовым конспектом; подготовка к устному опросу; выполнение РГР; подготовка к зачёту с оценкой.

#### **6.1. Содержание самостоятельной работы студентов по дисциплине (модулю)**

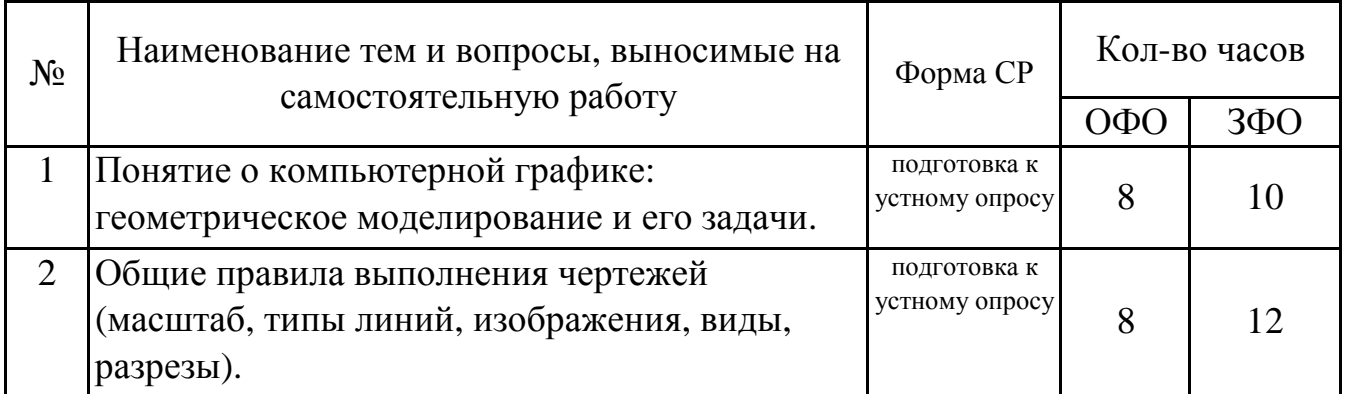

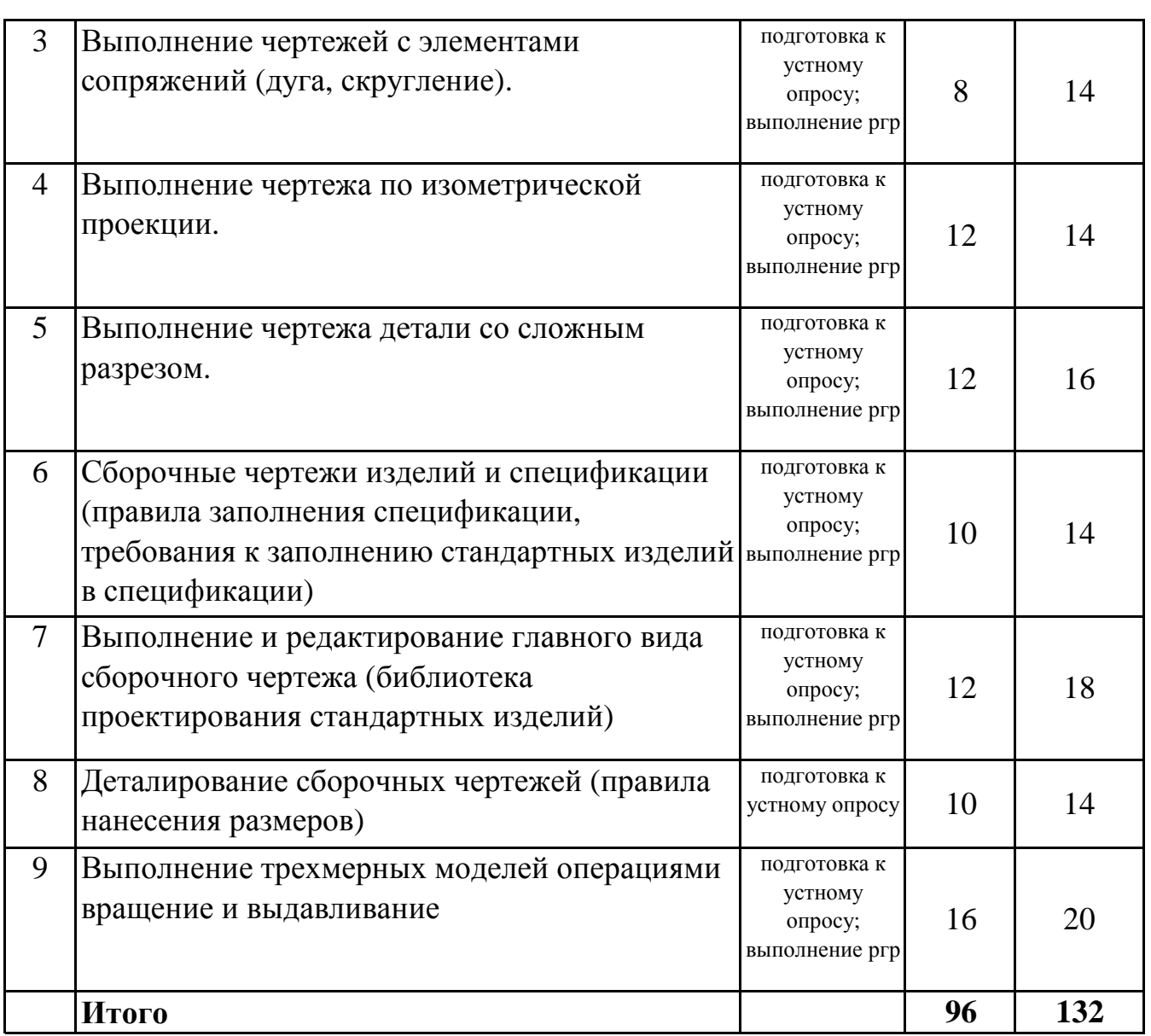

## **7. Фонд оценочных средств для проведения промежуточной аттестации обучающихся по дисциплине (модулю)**

## **7.1. Перечень компетенций с указанием этапов их формирования в процессе освоения образовательной программы**

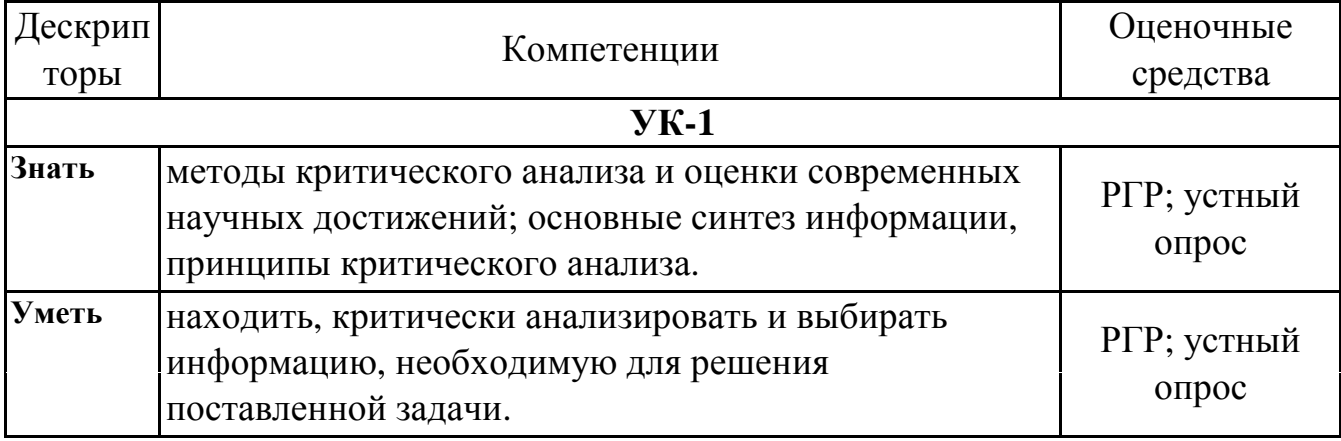

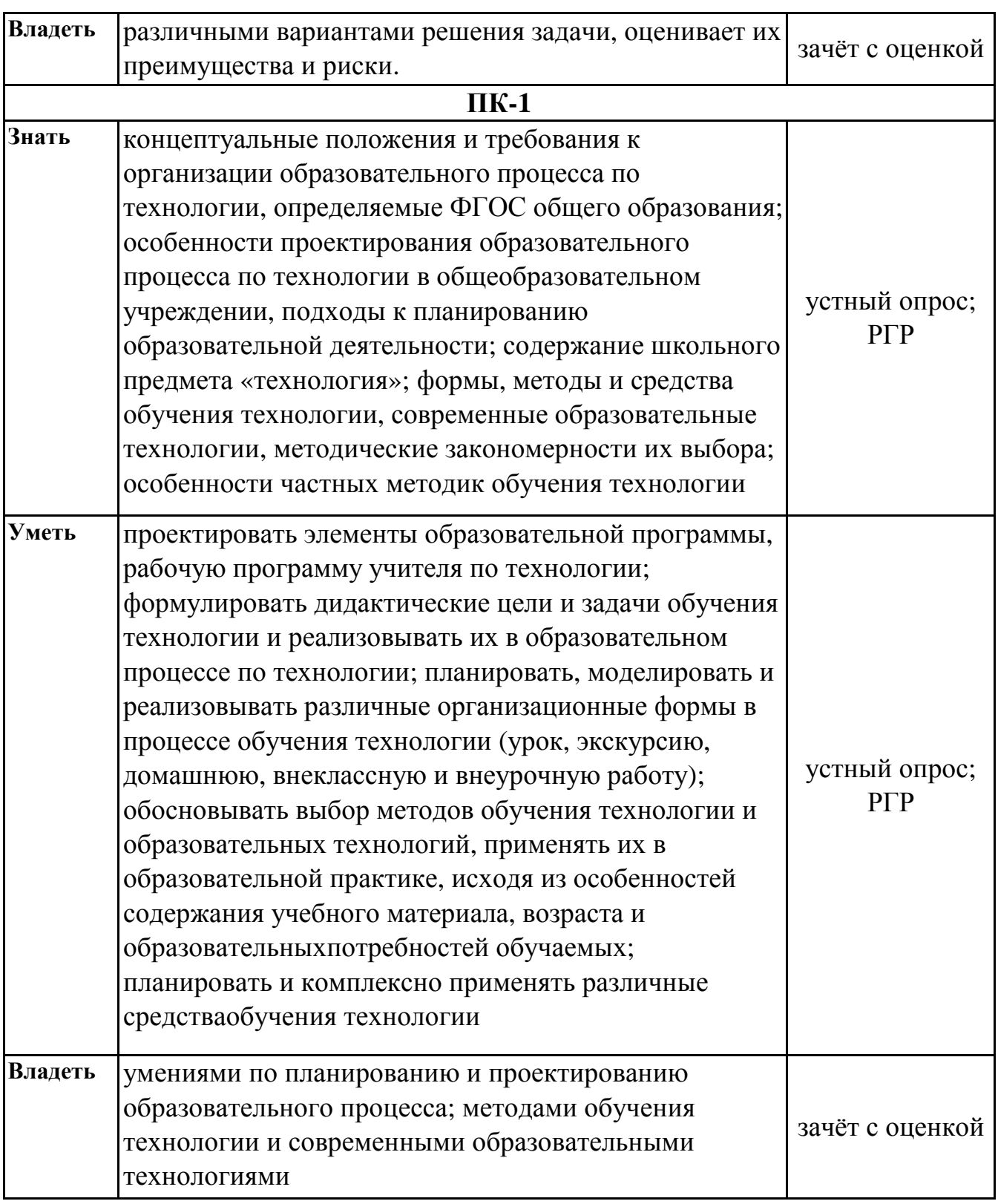

## **7.2. Описание показателей и критериев оценивания компетенций на**

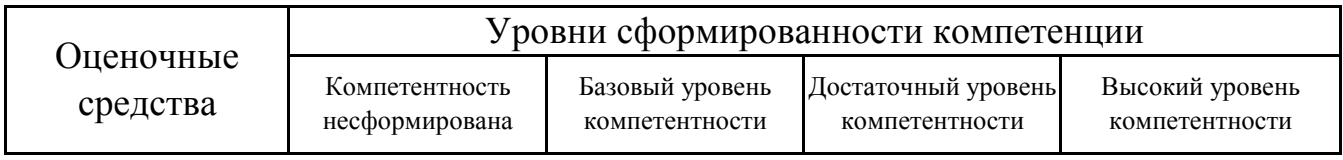

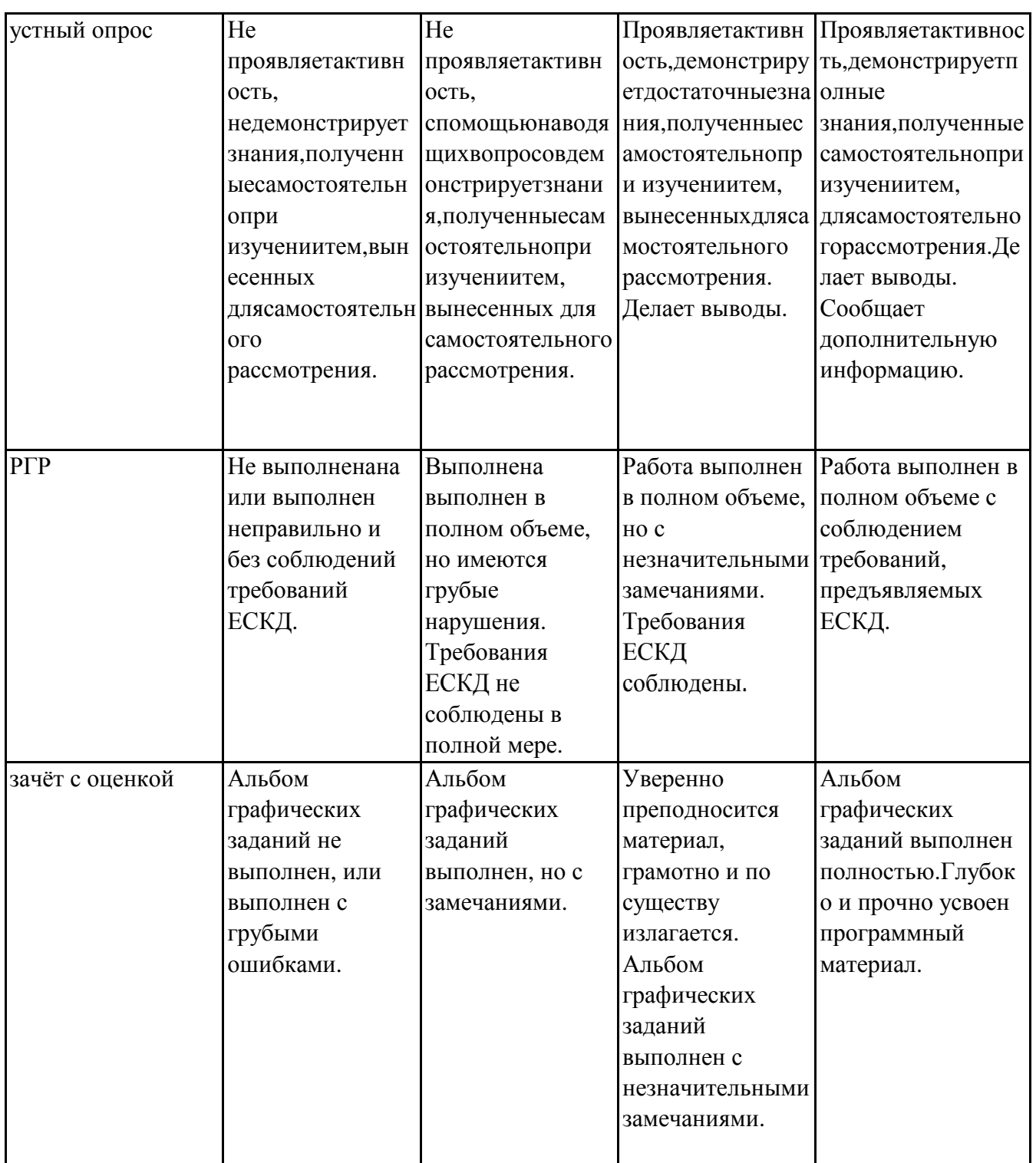

## 7.3. Типовые контрольные задания или иные материалы, необходимые для оценки знаний, умений, навыков и (или) опыта деятельности, характеризующих этапы формирования компетенций в процессе освоения образовательной программы

## 7.3.1. Примерные вопросы для устного опроса

- 1. Геометрическое моделирование и его задачи
- 2. CAD системы, как часть САПР

3.Краткая характеристика, особенности CAD-систем некоторых САПР

4.Общие вопросы геометрического моделирования. Графические объекты

5.Плоское геометрическое моделирование. Примитивы и их атрибуты

6.Объёмное геометрическое моделирование

7.Использование справочной системы. Применение интерактивных графических систем для решения задач геометрического моделирования

8.Общие вопросы создания и редактирования графических документов (на примере КОМПАС-3D)

9.Основные правила оформления чертежей

10.Выполнение разрезов на чертеже

## **7.3.2. Примерные темы РГР**

1.Выполнение чертежа с элементами сопряжений.

2.Выполнение чертежа простой детали по изометрической проекции.

3.Выполнение и редактирование главного вида сборочного чертежа.

4.Выполнение трехмерных моделей операцией выдавливания.

Создание ассоциативного чертежа детали по выполненной трехмерной модели.

5.Выполнение трехмерных моделей операцией вращения.

Создание ассоциативного чертежа детали по выполненной трехмерной модели.

## **7.3.3. Вопросы к зачёту с оценкой**

1.Назначение САПР Компас 3D.

2.Основные элементы интерфейса «Компас-3D»

3.Какие типы файлов можно создавать в программе Компас 3D?

4.Локальные привязки. Точное черчение в среде «Компас-3D».

5.Глобальные привязки.

6.Способы выделения объектов в среде «Компас-3D».

7.Редактирование объектов в среде «Компас-3D».

8.Использование слоев в среде «Компас-3D».

9.Стиль отрисовки чертежных объектов. Изменение стиля нескольких объектов.

10.Ввод размеров в среде «Компас-3D».

11.Как можно задать параметры формата в программе Компас 3D?

12.Основные элементы интерфейса системы трехмерного (3D) твердотельного моделирования их назначение.

13.Использование конструкторской библиотеки «Компас-3D».

14.Использование прикладной библиотеки «Компас-3D».

15.Построение чертежей резьбовых соединений с использованием библиотек «Компас- 3D».

16.Создание спецификации в ручном режиме.

17.Создание спецификации в полуавтоматическом режиме.

18.Трехмерное моделирование в среде «Компас-3D». Построение трехмерных моделей деталей – тел вращения.

19.Трехмерное моделирование в среде «Компас-3D». Построение трехмерных моделей деталей, не являющихся телами вращения.

20.Трехмерное моделирование в среде «Компас-3D». Создание ассоциативных чертежей на основе трехмерных моделей.

21.Основы 3D моделирования в КОМПАС-3D.

22.Что включает в себя программная среда САПР Компас 3D?

23.Что такое ЕСКД? Для чего нужна ЕСКД?

24.Какие новые документы можно создавать в Компас 3D ?

25.Ориентация листа чертежа. Какой она бывает и как задается в программе Компас 3D?

26.В чем разница между локальными и глобальными привязками?

27.По какой команде на панели Редактирования можно удалить лишние элементы на чертеже?

28.Какие два вида привязок вы знаете? Назовите отличительную особенность каждой из привязок.

29.Как можно точно установить курсор мыши на середине отрезка?

30.Как изменить стиль линии?

31.С помощью какой команды можно удалить часть объекта?

32.Каким образом можно удалить весь объект?

33.В каком случае система может не произвести заливку цветом?

34.С помощью какой команды выполняется сопряжение в программе КОМПАС?

35.С помощью какой команды строятся симметричные участки?

36.Какой элемент является ориентиром в построении симметричных изображений?

37.Какие тела вращения можно создать вращением и выдавливанием?

38.С чего начинается создание трехмерной модели?

39.Как должна быть расположена плоскость для построения эскиза трехмерной модели?

40.Почему необходимо знать требования, предъявляемые к контуру эскиза при формировании трехмерной модели?

41.Каким образом можно отредактировать параметры элемента, используя Дерево построения?

42.Что означает восклицательный знак рядом с пиктограммами элементов в Дереве построения?

43. Как узнать, в чем заключается возникшая ошибка?

44. Почему при создании фасок и скругления целесообразнее все ребра указывать сразу?

45. Какой контур достаточно построить, чтобы создать 3D-модель

с помощью «операции вращения» по ее плоскому чертежу?

## 7.4. Методические материалы, определяющие процедуры оценивания знаний, умений, навыков и (или) опыта деятельности, характеризующих этапы формирования компетенций.

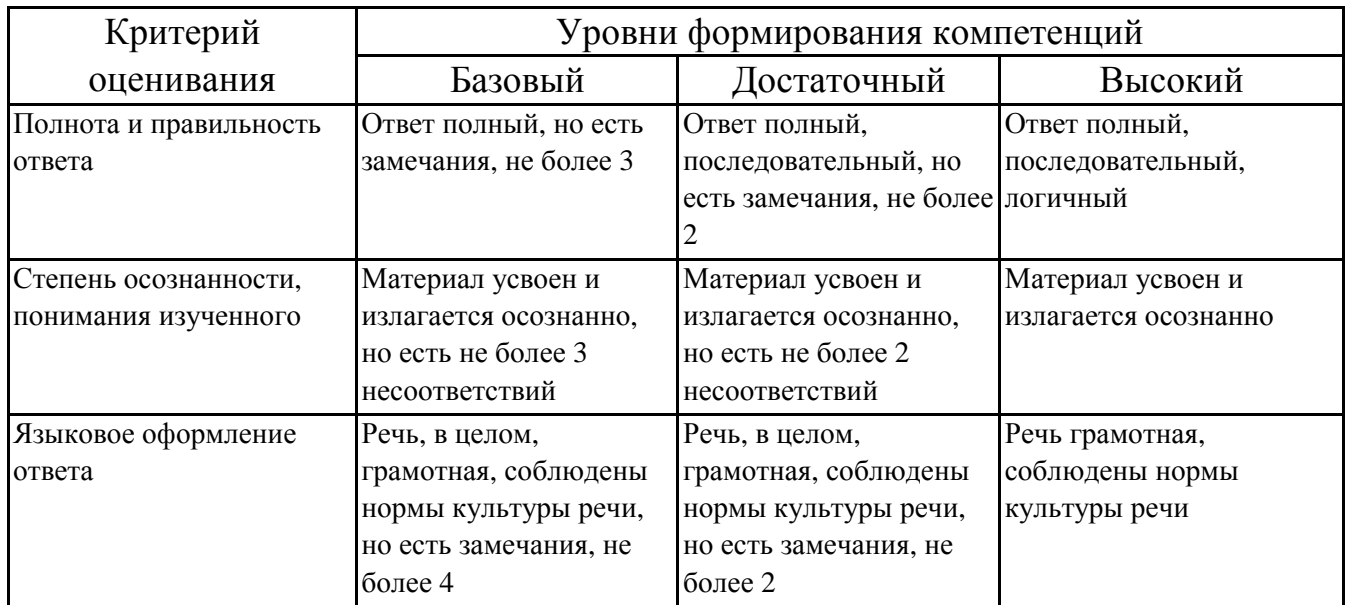

### 7.4.1. Оценивание устного опроса

### 7.4.2. Оценивание расчетно-графических работ

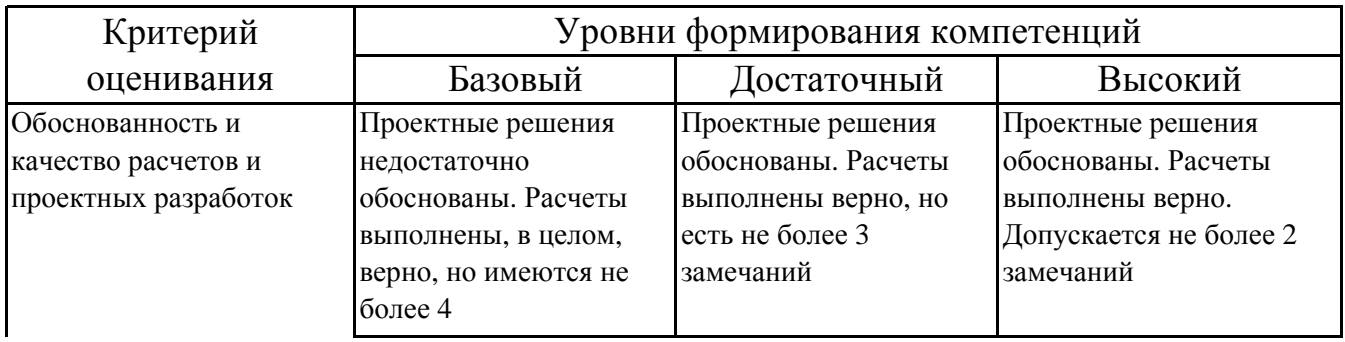

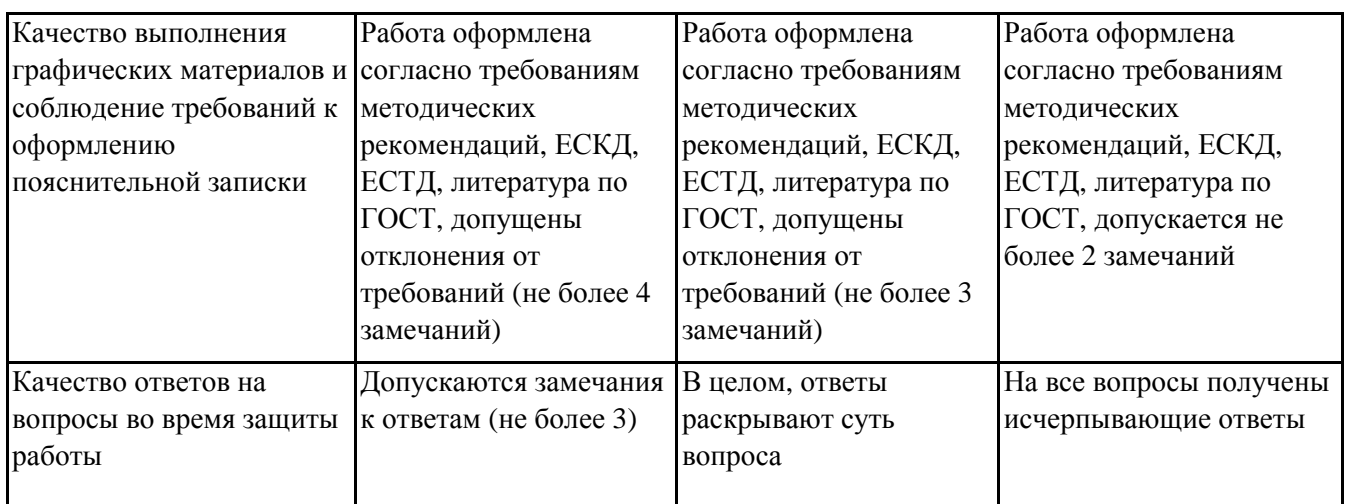

### **7.4.3. Оценивание зачета с оценкой**

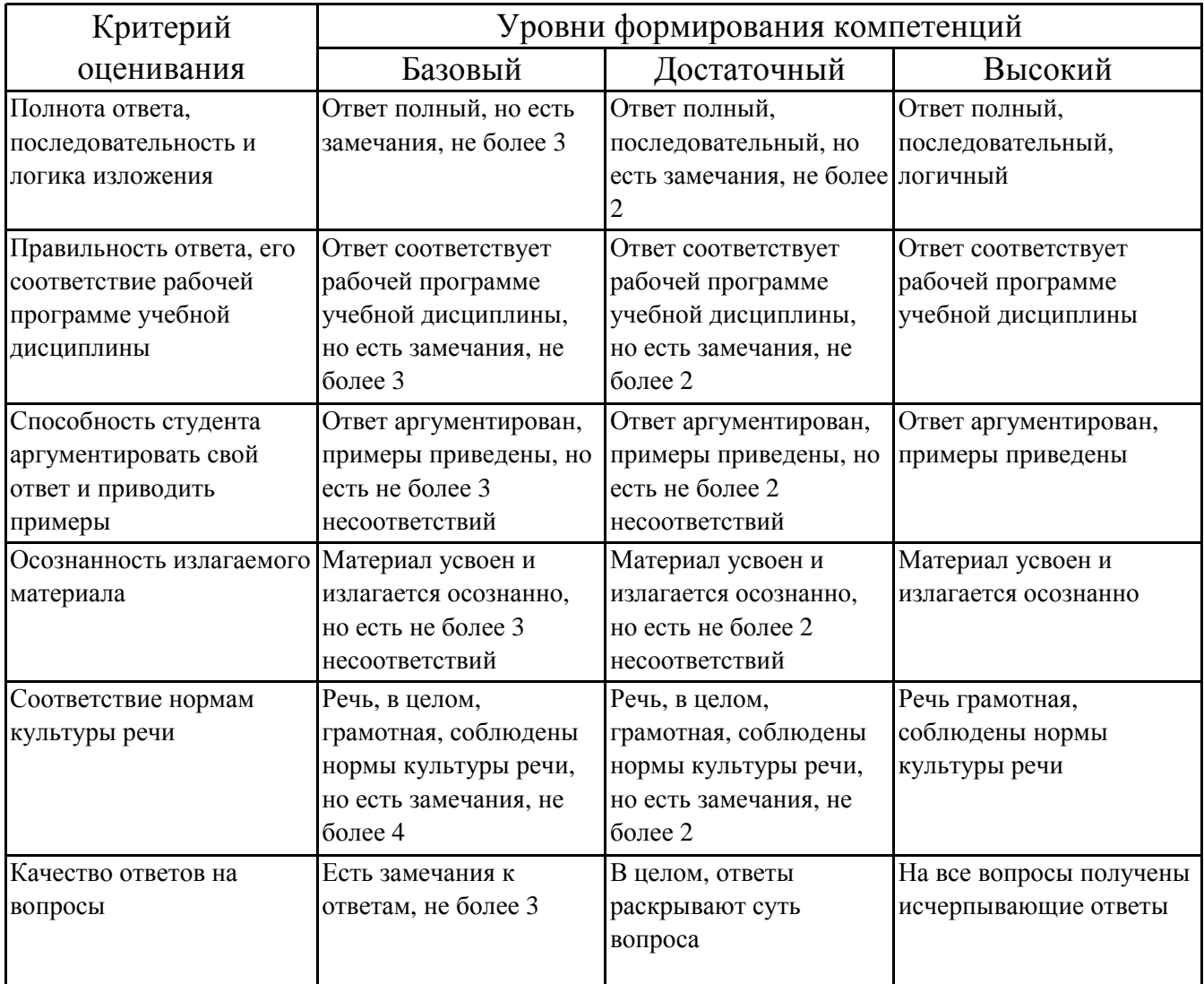

## **7.5. Итоговая рейтинговая оценка текущей и промежуточной аттестации студента по дисциплине**

По учебной дисциплине «Компьютерная графика» используется 4-балльная система оценивания, итог оценивания уровня знаний обучающихся предусматривает зачёт c оценкой. Зачет выставляется во время последнего практического занятия при условии выполнения всех учебных поручений строгой отчетности (РГР) и не менее 60% иных учебных поручений, предусмотренных учебным планом и РПД. Наличие невыполненных учебных поручений может быть основанием для дополнительных вопросов по дисциплине в ходе промежуточной аттестации. Во всех остальных случаях зачет сдается обучающимися в даты, назначенные преподавателем в период соответствующий промежуточной аттестации.

#### *Шкала оценивания текущей и промежуточной аттестации студента*

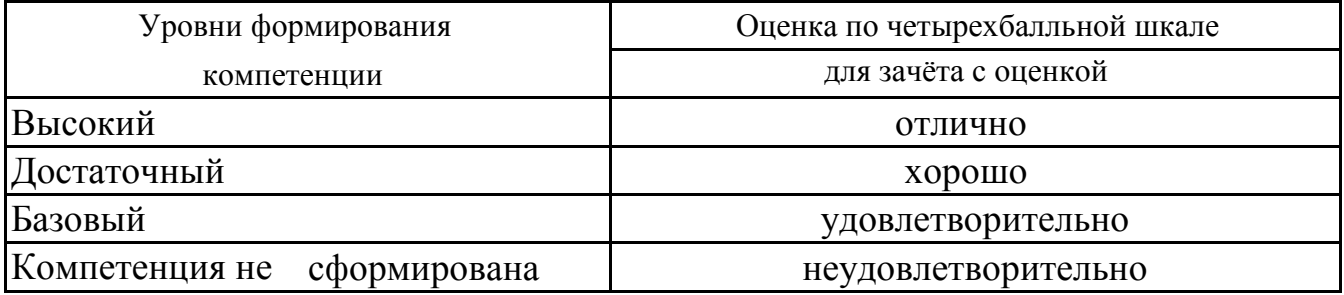

## **8. Перечень основной и дополнительной учебной литературы, необходимой для освоения дисциплины (модуля)**

#### **Основная литература.**

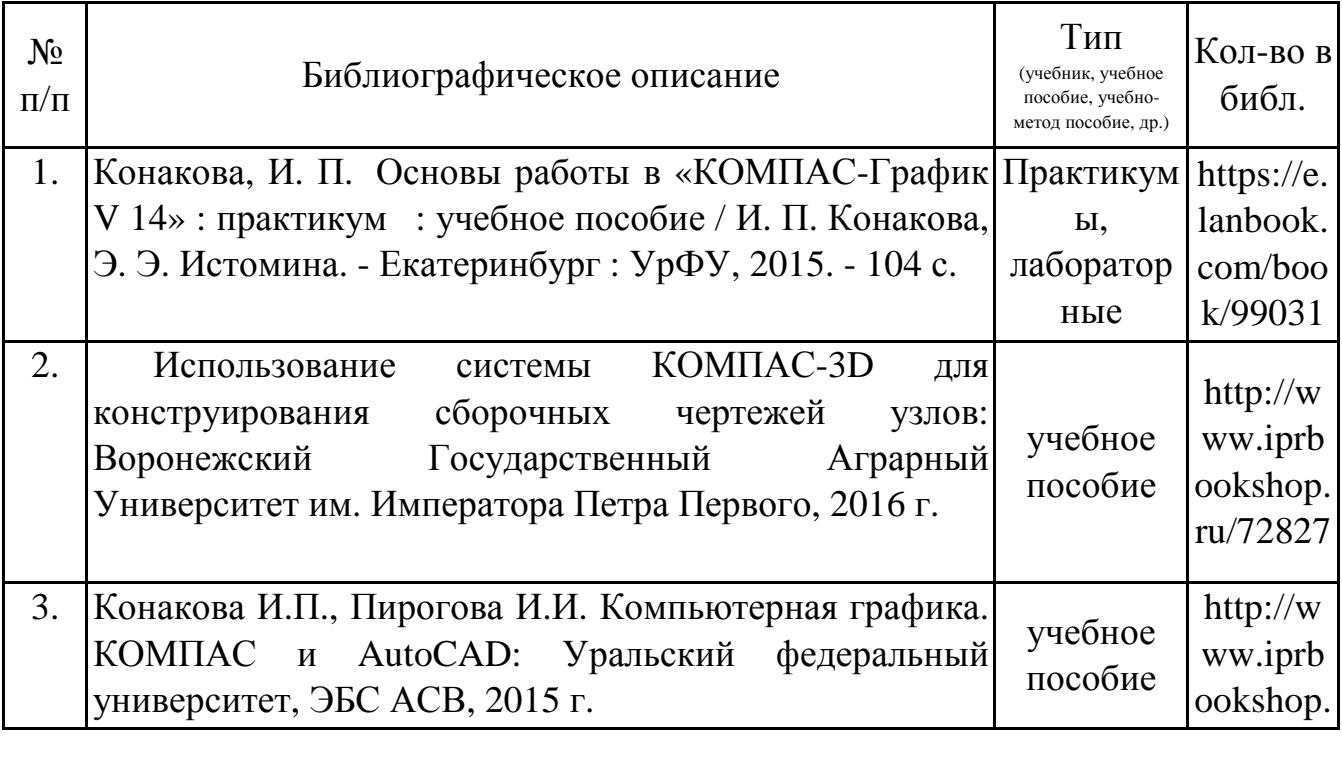

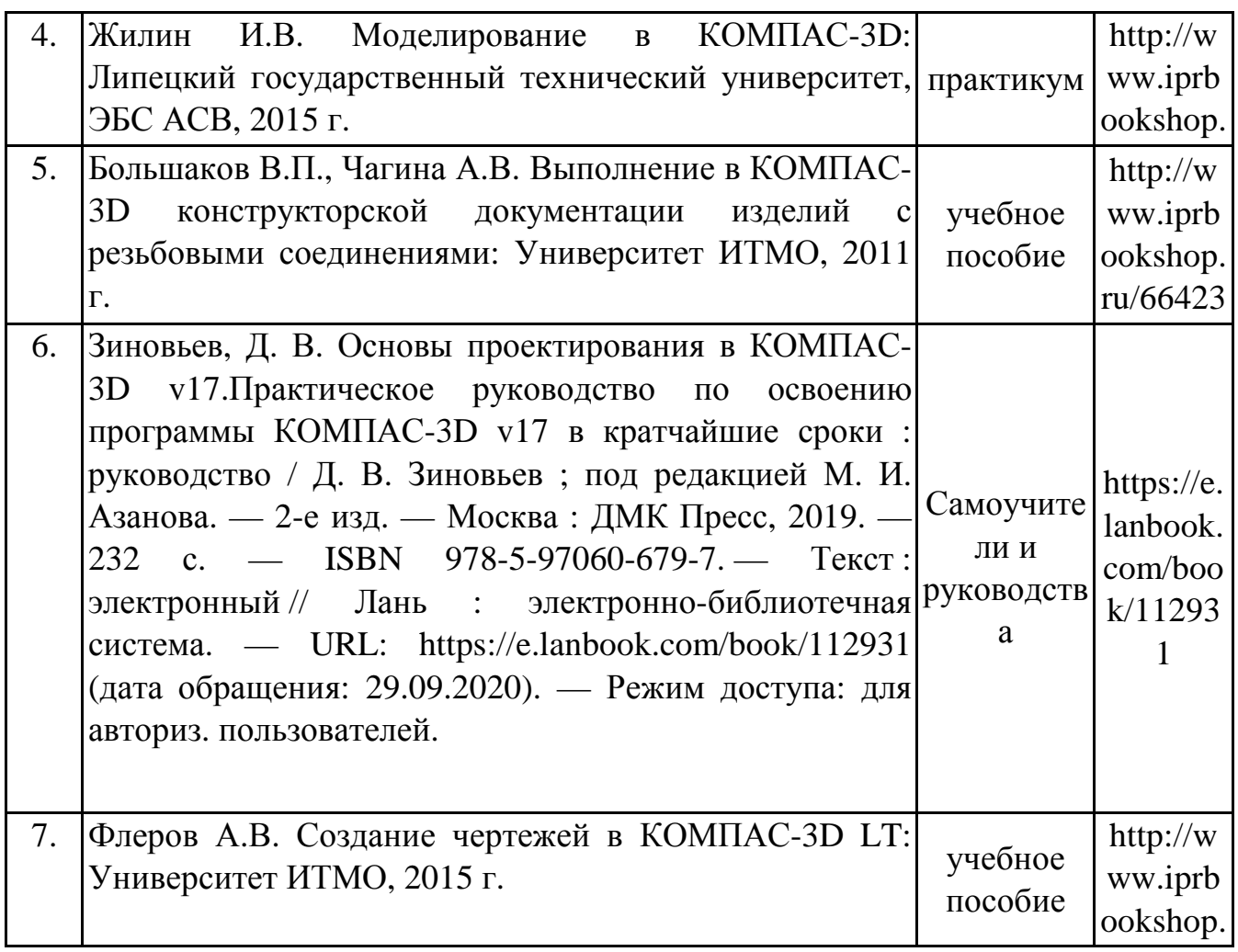

## **Дополнительная литература.**

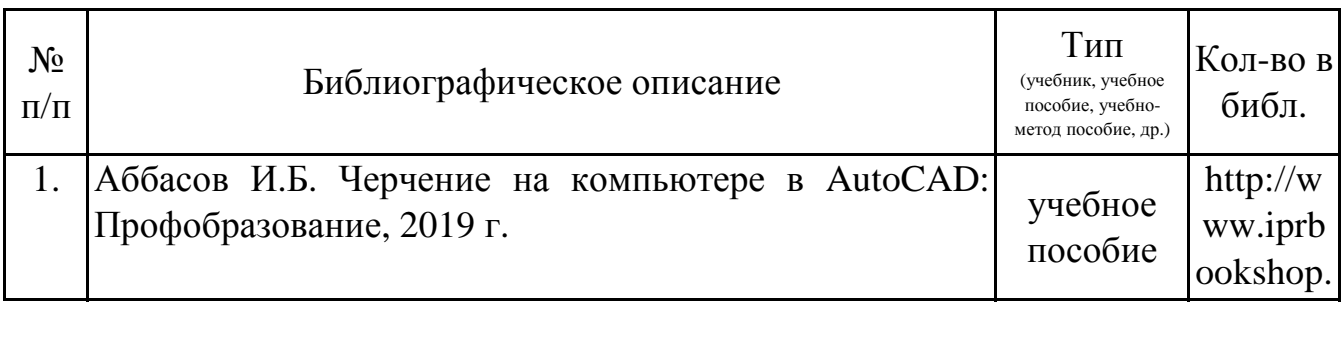

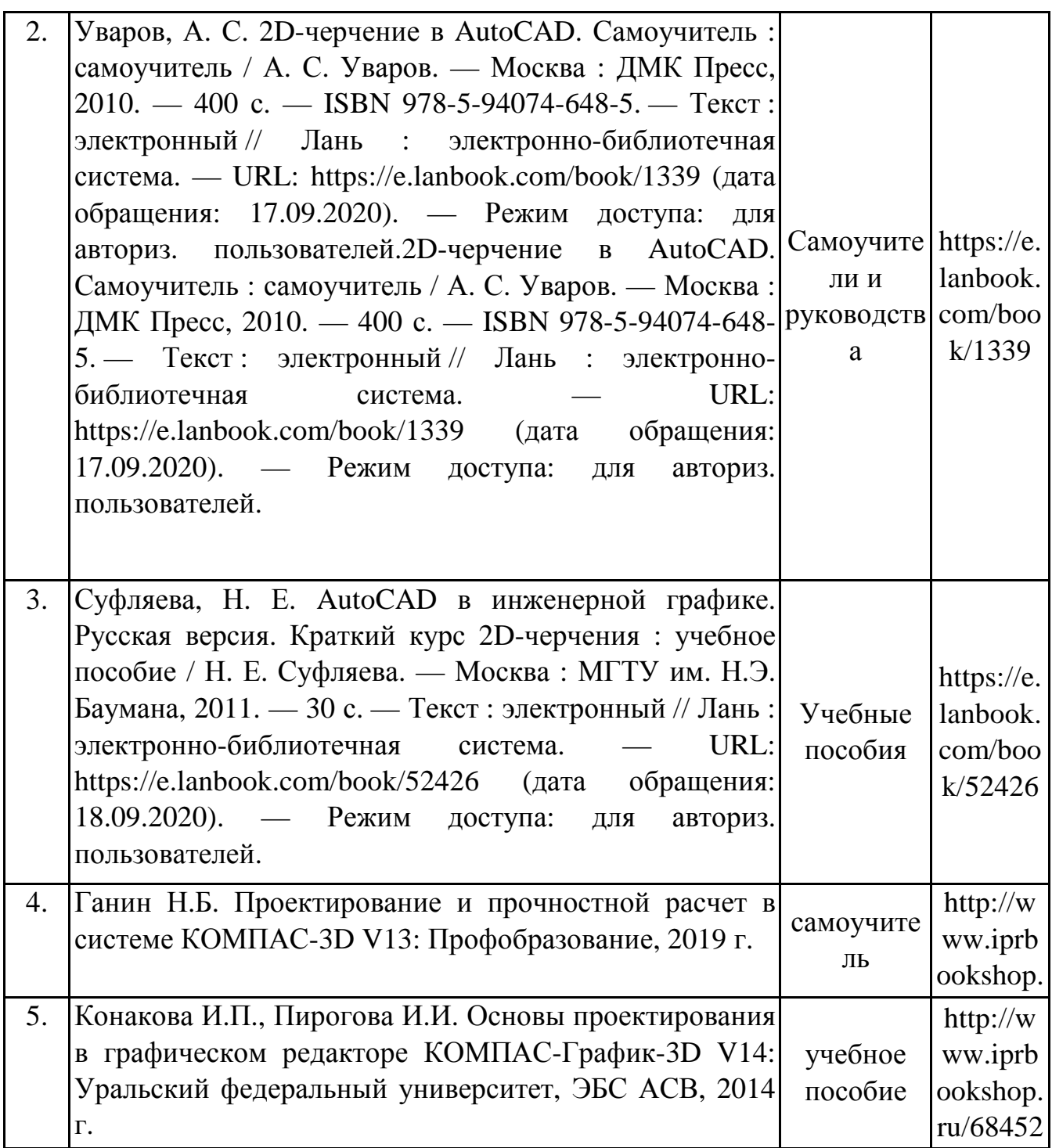

## **9. Перечень ресурсов информационно-телекоммуникационной сети «Интернет», необходимых для освоения дисциплины (модуля)**

1.Поисковые системы: http://www.rambler.ru, http://yandex.ru,

2.Федеральный образовательный портал www.edu.ru.

3.Российская государственная библиотека http://www.rsl.ru/ru

4.Государственная публичная научно-техническая библиотека России URL: http://gpntb.ru.

5.Государственное бюджетное учреждение культуры Республики Крым «Крымская республиканская универсальная научная библиотека» http://franco.crimealib.ru/ 6.Педагогическая библиотека http://www.pedlib.ru/ 7.Научная электронная библиотека eLIBRARY.RU (РИНЦ) http://elibrary.ru/defaultx.asp

## **10. Методические указания для обучающихся по освоению дисциплины (модуля)**

#### **Общие рекомендации по самостоятельной работе бакалавров**

Подготовка современного бакалавра предполагает, что в стенах университета он овладеет методологией самообразования, самовоспитания, самосовершенствования. Это определяет важность активизации его самостоятельной работы.

Самостоятельная работа формирует творческую активность бакалавров, представление о своих научных и социальных возможностях, способность вычленять главное, совершенствует приемы обобщенного мышления, предполагает более глубокую проработку ими отдельных тем, определенных программой.

Основными видами и формами самостоятельной работы студентов по данной дисциплине являются: самоподготовка по отдельным вопросам; работа с базовым конспектом; подготовка к устному опросу; выполнение расчетно-графической работы; подготовка к зачёту с оценкой.

Важной частью самостоятельной работы является чтение учебной литературы. Основная функция учебников – ориентировать в системе тех знаний, умений и навыков, которые должны быть усвоены по данной дисциплине будущими специалистами. Учебник также служит путеводителем по многочисленным произведениям, ориентируя в именах авторов, специализирующихся на определённых научных направлениях, в названиях их основных трудов. Вторая функция учебника в том, что он очерчивает некий круг обязательных знаний по предмету, не претендуя на глубокое их раскрытие.

Чтение рекомендованной литературы – это та главная часть системы самостоятельной учебы бакалавра, которая обеспечивает подлинное усвоение науки. Читать эту литературу нужно по принципу: «идея, теория, метод в одной, в другой и т.д. книгах».

Во всех случаях рекомендуется рассмотрение теоретических вопросов не менее чем по трем источникам. Изучение проблемы по разным источникам залог глубокого усвоения науки. Именно этот блок, наряду с выполнением практических заданий является ведущим в структуре самостоятельной работы студентов.

Вниманию бакалавров предлагаются список литературы, вопросы к самостоятельному изучению и вопросы к зачету.

Для успешного овладения дисциплиной необходимо выполнять следующие требования:

1) выполнять все определенные программой виды работ;

2) посещать занятия, т.к. весь тематический материал взаимосвязан между собой и, зачастую, самостоятельного теоретического овладения пропущенным материалом недостаточно для качественного его усвоения;

3) все рассматриваемые на занятиях вопросы обязательно фиксировать в отдельную тетрадь и сохранять её до окончания обучения в вузе;

4) проявлять активность при подготовке и на занятиях, т.к. конечный результат овладения содержанием дисциплины необходим, в первую очередь, самому бакалавру;

5) в случаях пропуска занятий по каким-либо причинам обязательно отрабатывать пропущенное преподавателю во время индивидуальных консультаций.

Внеурочная деятельность бакалавра по данной дисциплине предполагает:

- самостоятельный поиск ответов и необходимой информации по предложенным вопросам;

- выполнение расчетно-графических работ;

- выработку умений научной организации труда.

Успешная организация времени по усвоению данной дисциплины во многом зависит от наличия у бакалавра умения самоорганизовать себя и своё время для выполнения предложенных домашних заданий. Объём заданий рассчитан максимально на 2-3 часа в неделю. При этом алгоритм подготовки будет следующим:

1 этап – поиск в литературе теоретической информации по предложенным преподавателем вопросам;

2 этап – осмысление полученной информации, освоение терминов и понятий;

3 этап – составление плана ответа на каждый вопрос;

4 этап – поиск примеров по данной проблематике.

### **Работа с базовым конспектом**

Программой дисциплины предусмотрено чтение лекций в различных формах их проведения: проблемные лекции с элементами эвристической беседы, информационные лекции, лекции с опорным конспектированием, лекциивизуализации.

На лекциях преподаватель рассматривает вопросы программы курса, составленной в соответствии с государственным образовательным стандартом. Изза недостаточного количества аудиторных часов некоторые темы не удается осветить в полном объеме, поэтому преподаватель, по своему усмотрению, некоторые вопросы выносит на самостоятельную работу студентов, рекомендуя ту или иную литературу.

Кроме этого, для лучшего освоения материала и систематизации знаний по дисциплине, необходимо постоянно разбирать материалы лекций по конспектам и учебным пособиям.

Во время самостоятельной проработки лекционного материала особое внимание следует уделять возникшим вопросам, непонятным терминам, спорным точкам зрения. Все такие моменты следует выделить или выписать отдельно для дальнейшего обсуждения на практическом занятии. В случае необходимости обращаться к преподавателю за консультацией. Полный список литературы по дисциплине приведен в рабочей программе дисциплины.

#### **Выполнение расчетно-графической работы**

Расчетно-графическая работа представляет собой закрепление теоретического материала на практике.

Важным аспектом РГР является базирование его основывается на теоретическом обосновании. РГР состоит из расчетов, графиков, диаграмм и таблиц.

Объем работы зависит от требований кафедры, но не меньше 10 страниц печатного текста. Вся РГР оформляется ГОСТ 2.304 и ГОСТ 2.004 на листах А4 белого цвета.

РГР как самостоятельная работа включает:

- титульный лист;
- индивидуальное задание;
- содержание;
- теоретическое обоснование;
- характеристика объекта и предмета исследования;
- расчеты с указанием единиц измерения;

• анализ результатов, подведение выводов, определение возможных путей решения вопроса;

- список использованной литературы;
- приложения (необязательный пункт).

#### **Подготовка к устному опросу**

С целью контроля и подготовки студентов к изучению новой темы вначале каждой практического занятия преподавателем проводится индивидуальный или фронтальный устный опрос по выполненным заданиям предыдущей темы.

Критерии оценки устных ответов студентов:

– правильность ответа по содержанию задания (учитывается количество и характер ошибок при ответе);

– полнота и глубина ответа (учитывается количество усвоенных фактов, понятий и т.п.);

– сознательность ответа (учитывается понимание излагаемого материала);

– логика изложения материала (учитывается умение строить целостный, последовательный рассказ, грамотно пользоваться специальной терминологией);

– рациональность использованных приемов и способов решения поставленной учебной задачи (учитывается умение использовать наиболее прогрессивные и эффективные способы достижения цели);

– своевременность и эффективность использования наглядных пособий и технических средств при ответе (учитывается грамотно и с пользой применять наглядность и демонстрационный опыт при устном ответе);

– использование дополнительного материала (обязательное условие);

– рациональность использования времени, отведенного на задание (не одобряется затянутость выполнения задания, устного ответа во времени, с учетом индивидуальных особенностей студентов).

#### **Подготовка к зачёту с оценкой**

Зачет с оценкой является традиционной формой проверки знаний, умений, компетенций, сформированных у студентов в процессе освоения всего содержания изучаемой дисциплины. В случае проведения дифференцированного зачета студент получает баллы, отражающие уровень его знаний, но они не указываются в зачетной книжке: в нее вписывается только слово «зачет».

Самостоятельная подготовка к зачету должна осуществляться в течение всего семестра, а не за несколько дней до его проведения.

23

Подготовка включает следующие действия. Прежде всего нужно перечитать все лекции, а также материалы, которые готовились к семинарским и практическим занятиям в течение семестра. Затем надо соотнести эту информацию с вопросами, которые даны к зачету. Если информации недостаточно, ответы находят в предложенной преподавателем литературе. Рекомендуется делать краткие записи. Речь идет не о шпаргалке, а о формировании в сознании четкой логической схемы ответа на вопрос. Накануне зачета необходимо повторить ответы, не заглядывая в записи. Время на подготовку к зачету по нормативам университета составляет не менее 4 часов.

## **11. Перечень информационных технологий, используемых при осуществлении образовательного процесса по дисциплине (модулю) (включая перечень программного обеспечения и информационных справочных систем (при необходимости)**

Информационные технологии применяются в следующих направлениях:

оформление письменных работ выполняется с использованием текстового редактора;

демонстрация компьютерных материалов с использованием мультимедийных технологий;

использование информационно-справочного обеспечения, такого как: правовые справочные системы (Консультант+ и др.), онлайн словари, справочники (Грамота.ру, Интуит.ру, Википедия и др.), научные публикации.

использование специализированных справочных систем (электронных учебников, справочников, коллекций иллюстраций и фотоизображений, фотобанков, профессиональных социальных сетей и др.).

OpenOffice Ссылка: http://www.openoffice.org/ru/

Mozilla Firefox Ссылка: https://www.mozilla.org/ru/firefox/new/

Libre Office Ссылка: https://ru.libreoffice.org/

Do PDF Ссылка: http://www.dopdf.com/ru/

7-zip Ссылка: https://www.7-zip.org/

Free Commander Ссылка: https://freecommander.com/ru

be Reader Ссылка: https://acrobat.adobe.com/ru/ru/acrobat/pdf-reader.htmlпопо

Gimp (графический редактор) Ссылка: https://www.gimp.org/

ImageMagick (графический редактор) Ссылка: https://imagemagick.org/script/index.php

VirtualBox Ссылка: https://www.virtualbox.org/

Adobe Reader Ссылка: https://acrobat.adobe.com/ru/ru/acrobat/pdf-reader.html

Операционная система Windows 8.1 Лицензионная версия по договору №471\1 от 11.12.2014 г.

Электронно-библиотечная система Библиокомплектатор

Национальна электронная библиотека - федеральное государственное бюджетное учреждение «Российская государственная библиотека» (ФГБУ «РГБ»)

Редакция Базы данных «ПОЛПРЕД Справочники»

Электронно-библиотечная система «ЛАНЬ»

КОМПАС - Сублицензионный договор №72-Р18 о предоставлении неисключительной (простой) лицензии на программное обеспечение от 03.12.2018 г. ООО "Аскон-Юг"

## **12. Описание материально-технической базы, необходимой для осуществления образовательного процесса по дисциплине (модулю)**

-компьютерный класс и доступ к сети Интернет (во время самостоятельной подготовки) (должен быть приложен график занятости компьютерного класса);

-проектор, совмещенный с ноутбуком для проведения лекционных занятий преподавателем и презентации студентами результатов работы

-раздаточный материал для проведения групповой работы;

-методические материалы к практическим и лабораторным занятиям, лекции (рукопись, электронная версия), дидактический материал для студентов (тестовые задания, мультимедийные презентации).

-Программа КОМПАС-3D - Сублицензионный договор №72-Р18 о предоставлении неисключительной (простой) лицензии на программное обеспечение от 03.12.2018 г. ООО "Аскон-Юг"